Kreatives Gestalten E Kunst und Kitsch E **Aquarelle erstellen 8 KU** AQU

Seite 1 von 22

## Photoshop Aktuell · Vol. 16

## **Mit Photoshop Aquarelle erstellen**

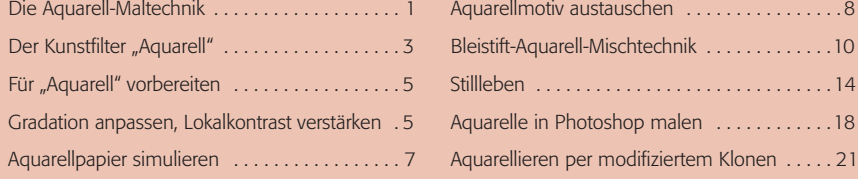

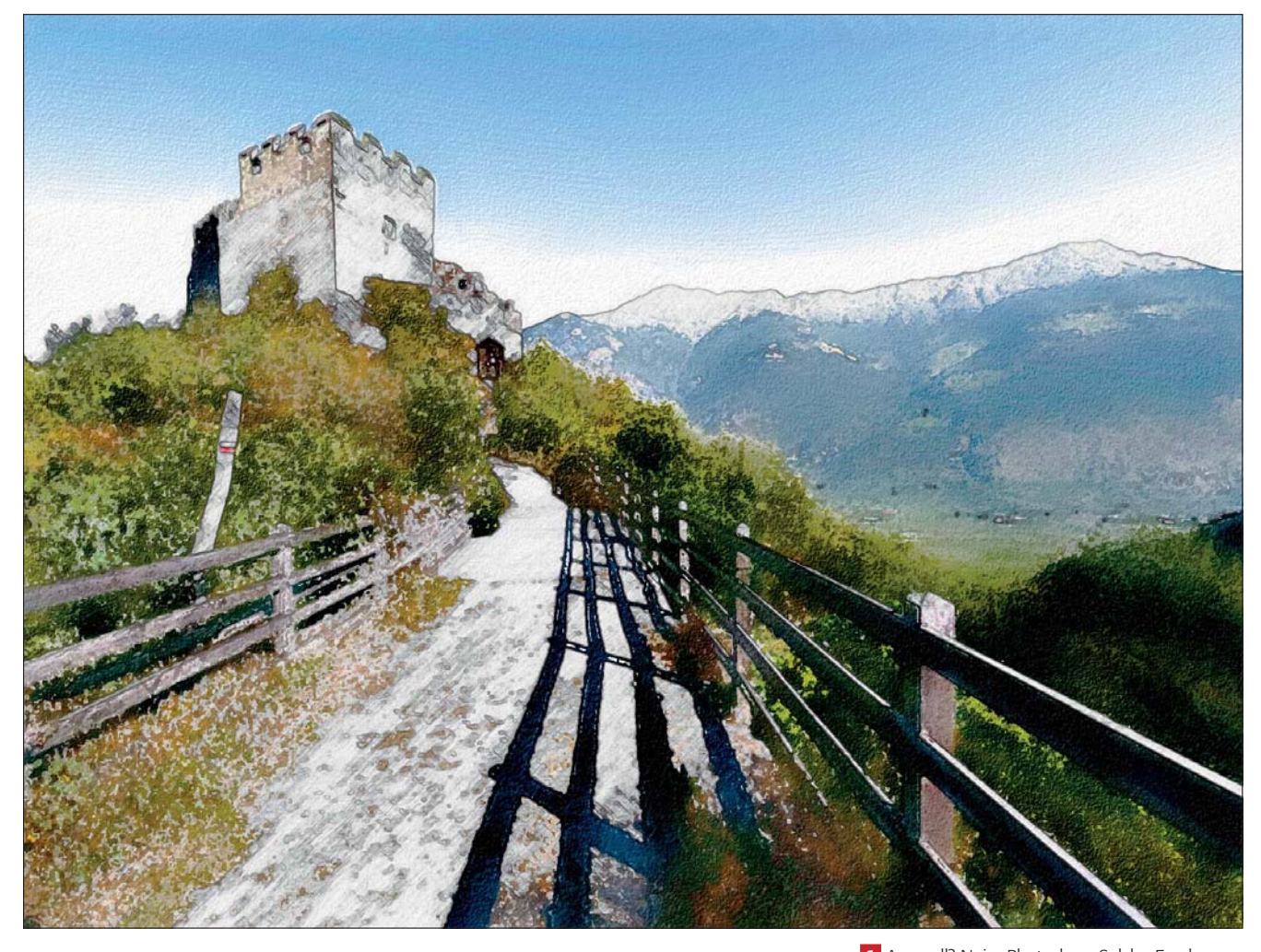

## **Die Aquarell-Maltechnik**

Aquarellmalerei mit dem Computer – das ist für manchen Künstler eine grauenhafte Vorstellung. Es hat ein wenig von "Malen nach Zahlen" (was es in der Tiefe ja auch ist). Aber letztendlich zählen allein die Ergebnisse, auch bezüglich der künstlerischen Aussage, und nicht die Mittel, mit denen sie erstellt wurden. Ein gutes Bild ist immer noch in erster Linie Ausdruck menschlicher Schöpferkraft – selbst wenn diese sich darauf beschränkte, für das richtige Motiv zum passenden Photoshop-"Kunst"filter gegriffen zu haben.

Wenn wir Aquarelle erfolgreich per PC simulieren wollen, dann müssen wir über diese Maltechnik auch Bescheid wissen. Da ich nicht unterstellen kann, dass alle unsere Leser damit wirklich vertraut sind, lassen Sie mich bitte zu Beginn des Beitrags ein paar Zeilen opfern, um diese zu vergegenwärtigen.

**1** Aquarell? Nein: Photoshop. Solche Ergebnisse – wie die Simulation einer mit Aquarellfarben kolorierten Bleistiftzeichnung – erzielt man allerdings nicht nur per "Kunstfilter > Aquarell", da gehört schon wesentlich mehr Know-how dazu.

## **Aquarell-Maltechnik**